## Planilha1

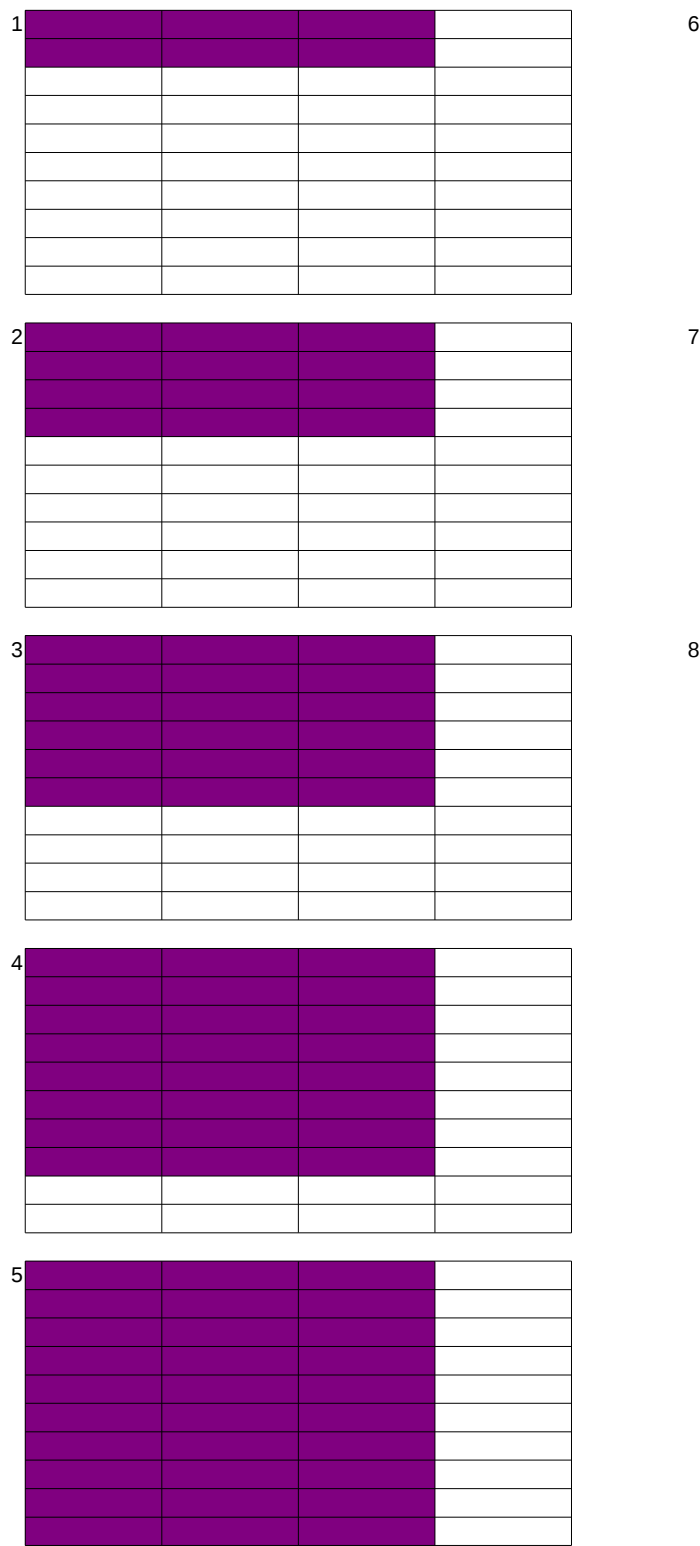

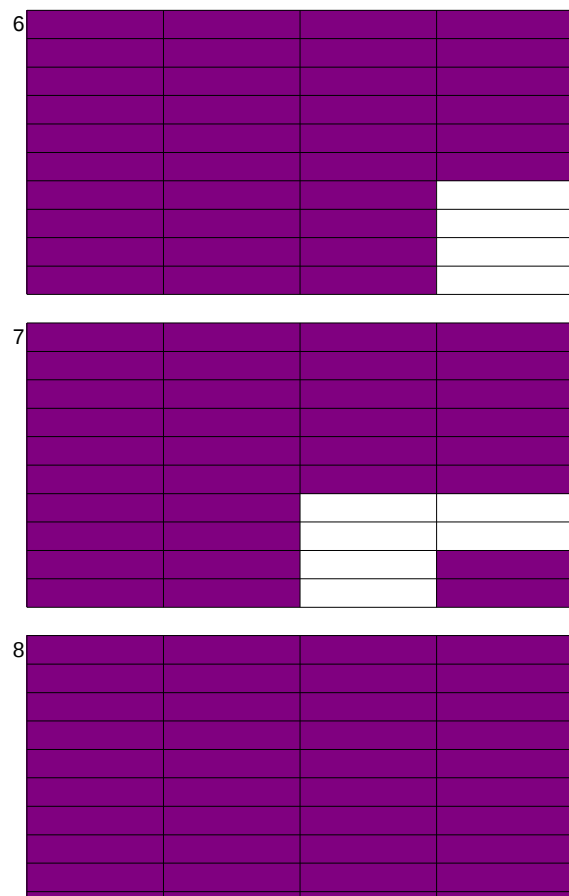